## Cheatography

## Total Commander Cheat Sheet by Niclas [\(niclas\)](http://www.cheatography.com/niclas/) via [cheatography.com/83075/cs/21952/](http://www.cheatography.com/niclas/cheat-sheets/total-commander)

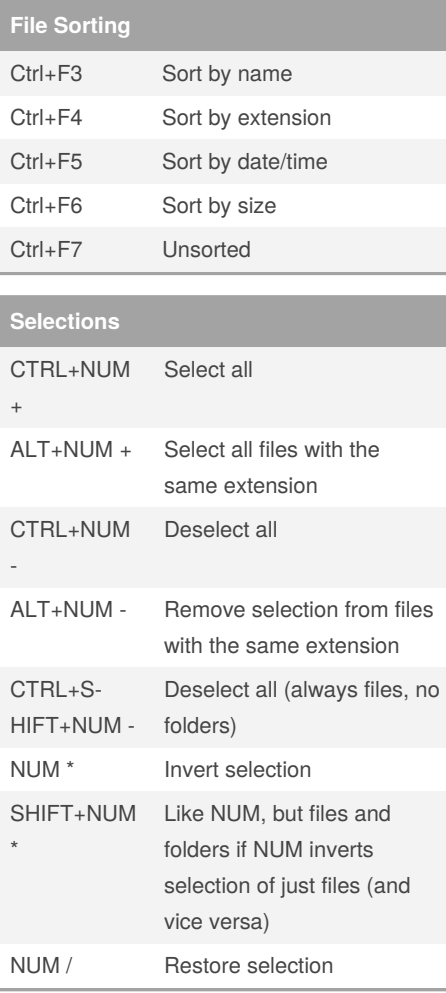

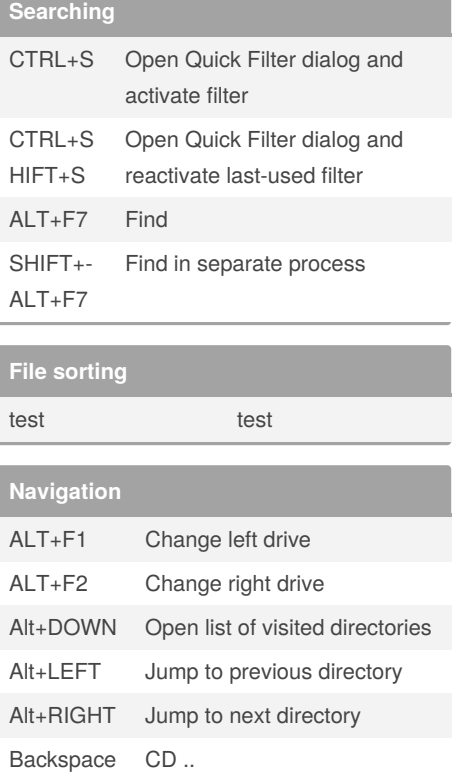

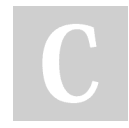

By **Niclas** (niclas)

[cheatography.com/niclas/](http://www.cheatography.com/niclas/)

Published 6th March, 2020. Last updated 6th March, 2020. Page 1 of 1.

Sponsored by **CrosswordCheats.com** Learn to solve cryptic crosswords! <http://crosswordcheats.com>